## Paxton Using ABA format 3rd party cards with Net2

## Data formats

The Net2 system identifies users by the 8-digit number on their user card/token. Each user must have a unique number for the system to recognise them. Net2 cards only have this 8 digit number.

3rd party cards encoded with a longer number can also be used so long as the data is in the ABA format and a portion of the data is unique to each card.

It is possible to configure the Net2 system to look at the unique part of the card information.

## Adding a new token data format

There are two ways to add a new data format. From the Reader 1 or 2 details in the Doors screen, click New format or select the Options menu at the top of the screen and click on Token data formats.

| UK HQ - Net2 Access Control                                                                                                    |                                                                                                    |                                                                               | ×                      |
|----------------------------------------------------------------------------------------------------|----------------------------------------------------------------------------------------------------|-------------------------------------------------------------------------------|------------------------|
| <u>File ⊻iew Go T</u> ools <u>O</u> ptions <u>H</u> el                                                                                                    | p                                                                                                    |                                                                               |                        |
| 🔶 Back 🔹 📦 🚽 🛃 Refre                                                                                                    |                                                                                                    | Open door 🛛 🧟 New user 👻                                                      |                        |
| 🧐 Net2 Access Control                                                                                                    | ACU 12345678                                                                                                    |                                                                               |                        |
| Events<br>Users<br>Constructions<br>Constructions<br>Constructions<br>Construction<br>Construction | ACU serial number: 12345678<br>Door name<br>Door open time (seconds)                                                                             | ACU 12345678                                                                  | Apply<br>Cancel        |
|                                                                                                    | Unlock the door during                                                                                                    | At no time Only unlock the door once a user has been grantei Silent operation | Open door     Identify |
|                                                                                                    | Reader 1     Reader 2     Alarm     Events     Fire alarm inputs     Intruder Alarm     Access rights       Reader details     ACU 12345678 (In) |                                                                               |                        |
|                                                                                                    | Reader type                                                                                                    | Paxton reader                                                                 |                        |
|                                                                                                    | Keypad type                                                                                                    |                                                                               |                        |
|                                                                                                    |                                                                                                    | None                                                                          |                        |
|                                                                                                    | Token data format                                                                                                    | Default                                                                       | New format             |
|                                                                                                    | Operating mode                                                                                                    |                                                                               |                        |
|                                                                                                    | Reader operating mode                                                                                                    | 😣 Inactive                                                                    | •                      |
| Net2 actions                                                                                                    | Timed operating modes - Thi                                                                                                    | s allows for different reader operation during a selected timezr              |                        |
| inter travis                                                                                                    | During this timezone:                                                                                                    | All day, every day                                                            | -                      |
| Open door A Log off                                                                                                    | This reader will operate as:                                                                                                    | Notive                                                                        | *                      |
| Net2 details                                                                                                    | Reader action - This is what will                                                                                                    | happen when a valid access is granted.                                        |                        |

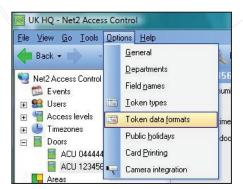

APN-1045-ZA

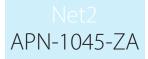

A new format can be configured by pressing the Add button.

Enter the name of the new format in the text box and press the tick icon to accept. Select the part of the data that is unique by adjusting the settings as required.

| Staff | Add | Delete | Bename |
|-------|-----|--------|--------|
|-------|-----|--------|--------|

The settings can be tested by entering a card number (or swiping through the desktop reader). The way that Net2 will interpret the information is then displayed.

| ieneral   Departments   Field name | es   <u>T</u> oken types   Token data <u>f</u> ormats   Public <u>h</u> olidays   Card <u>P</u> rinting   ( <u> </u> |  |  |
|------------------------------------|----------------------------------------------------------------------------------------------------|--|--|
| Token format                       |                                                                                                    |  |  |
| Staff                              | ✓ Add Delete Rename                                                                                                  |  |  |
| Token format detail                |                                                                                                    |  |  |
| Starting from                      | Digit 7 👻                                                                                                    |  |  |
| Read forwards/backwards            | Forward 👻                                                                                                    |  |  |
| Number of digits                   | 8 digits 🗸                                                                                                    |  |  |
| Test token decoding                |                                                                                                    |  |  |
| Enter Token Number to Test         | 1234567891234                                                                                                    |  |  |
| Will be decoded as                 | 07891234                                                                                                    |  |  |
|                                    |                                                                                                    |  |  |
|                                    |                                                                                                    |  |  |

To implement a data format on a reader, it must be selected in the Doors/Reader screen.

| Reader details |                   |
|----------------|-------------------|
| Name           | ACU 12345678 (In) |
| Reader type    | Paxton reader     |
| Keypad type    | None              |

A USB desktop reader cannot be used to read custom card formats as there is no configuration window available.

A standard reader connected to an ACU reader port must be used in Desktop reader mode.